# **MEMPHIS ASTRONOMICAL SOCIETY** Friday February 7, 2020, 8:00 PM

### Messier Objects and "The Marathon" by William J. Busler

What do you do as an amateur astronomer, once you've looked at the Moon and planets? One excellent option is to begin hunting "deep-sky objects" - star clusters, nebulae, and galaxies. In the late 1700's Charles Messier and other observers compiled a catalog of such objects. Bill will briefly describe these celestial wonders and give a few pointers on how to find them. Also, the M.A.S. will conduct three "Messier Marathons" this year (see the article in February MeteorWrite issue), attempting to view all 110 Messier objects in one or two nights. Come and learn how!

## How to "Computerize" Your Telescope Your Questions Answered

#### by Ric Honey

There is an old saying in professional photography circles when discussing equipment. "The money goes in the glass" - meaning the optical components. This is true in telescopes as well, but many are enticed by the all the modern electronic gadgetry available on modern telescopes at the expense of the optical system.

There are many optically great used telescopes that are overlooked and under valued because they don't have the latest control features. Many of these "Go To" telescopes promise to point to what ever you like just by selecting from a list, but setup can still be difficult. Unless they are very expensive they usually provide lack luster views.

The ability of these Go To telescopes to move themselves is actually secondary to knowing what the telescope is pointed at and which directions you need to move it to see what you want. The installation of a computer interface that allows this "Push To" capability may be easier than you might think. Ric will show you whats involved in doing this for Dobsonian and equatorial mounts where to look for the hardware to do so.

#### LOCATION:

**Christian Brothers University Central Avenue at East Parkway)** Science Auditorium (Assisi Hall 155)

Free and open to public

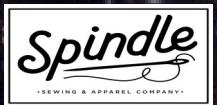